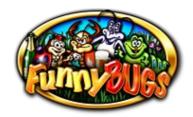

# **Funny Bugs**

The game is a program with five reels and twenty winning lines, in which the computer simulation of the traditional engine powered reels realised. The purpose of the game is to sort out as many as possible similar symbols on the winning lines.

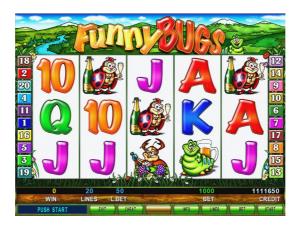

### Playing the game

At the beginning of the game we can set the number of winning lines and the value of the bet with the BET and HOLD5 buttons. When changing the lines, the winning lines are displayed on the game field. The value of the bet is deducted from the CREDIT after pressing the START button, the five reels starts to rotate and within a short time they will stop one by one. If there was a winning combination, then its value appears in the WIN field, with the START button it goes to the CREDIT field or with the BET button to the doubling game. The WILD (Beer) symbol replaces any, except the BONUS (Longhorn beetle) and SCATTER (Darts), but alone it has a prize. On the given line always the bigger prize is valid.

## Free spin

The SCATTER (Darts) symbol counts on the whole game field, not just only on the active lines. If three or more SCATTER symbols occur, above the prize, 12 free spins is the reward and the rewards calculated as double. During the free spins, there is a possibility to win 12 more free spins.

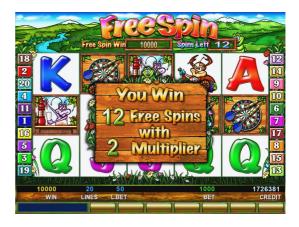

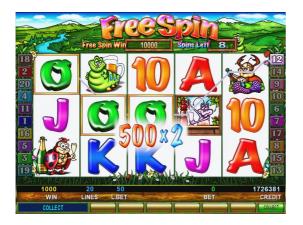

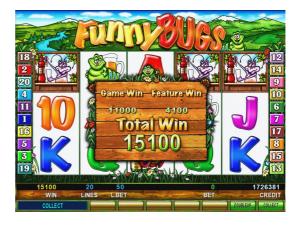

### **Bonus games**

If on an active winning line three or more BONUS (Longhorn beetle) symbol appears, then the Beer bonus game begins. In the case of four or five BONUS symbols the reward is doubled or multiplied by 10. If on the game field the SCATTER (Darts) symbol occurs also, then the player can enter the Darts bonus game too.

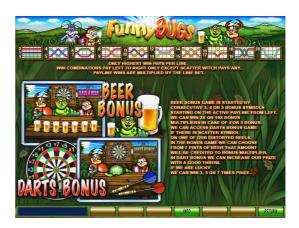

#### Beer bonus

On the appearing bonus screen the player must select 1-6 beers from the seven pints. The reward is credited by the bonus multiplier. To move the selection use the HOLD2 and HOLD4 buttons, to select use the START. The value of the selected pints appears immediately. After selecting the last pint, the program will show the point values of all the pints. If the player won a Darts bonus game, he/she can continue to the Darts bonus, otherwise the reward must be accepted by the START button, and on the usual way it can be doubled or credited.

#### **Darts bonus**

During the Darts bonus the player can increase the reward with a good shot. We must choose which animal – the stag-beetle or the ladybird – should throw the dart. Depending from the result of the shot our present reward is multiplied by 1, 3, 5 or 7. The reward must be accepted by the START button, and on the usual way it can be doubled or credited.

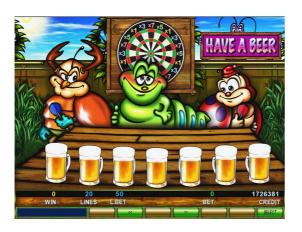

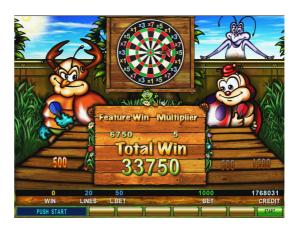

## Bets and reward multipliers

The lowest and highest limit of the selectable bet is adjustable by the operator. To see the Paytable press the HOLD4 button or on dual screens it is displayed on the second monitor.

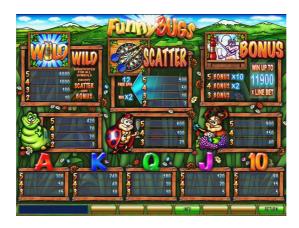

|             | 2x            | 3x             | 4x              | 5x              |
|-------------|---------------|----------------|-----------------|-----------------|
| 10          | -             | Line bet × 5   | Line bet × 15   | Line bet × 90   |
| J           | 1             | Line bet × 5   | Line bet × 20   | Line bet × 120  |
| Q           | 1             | Line bet × 10  | Line bet × 30   | Line bet × 180  |
| K           | -             | Line bet × 10  | Line bet × 40   | Line bet × 240  |
| A           | 1             | Line bet × 15  | Line bet × 50   | Line bet × 300  |
| Caterpillar | Line bet × 2  | Line bet × 20  | Line bet × 70   | Line bet × 420  |
| Ladybird    | 1             | Line bet × 25  | Line bet × 100  | Line bet × 600  |
| Stag-beetle | -             | Line bet × 40  | Line bet × 150  | Line bet × 900  |
| Wild        | Line bet × 10 | Line bet × 100 | Line bet × 1000 | Line bet × 6000 |
| Scatter     | Bet × 2       | Bet × 10       | Bet × 50        | Bet × 500       |